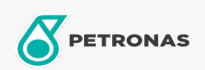

**Industrial Greases** 

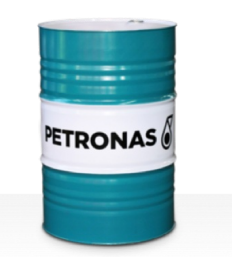

## **PETRONAS Grease LiCa GEP 2.5**

## Range:

Long description: PETRONAS Grease LiCa GEP 2.5 is an extreme pressure Lithium Calcium grease with solid additives specially developed for lubrication of open gears, racks, chains, wire ropes, support rollers, slidesand sprockets.

**A** Product data sheet

Grease Soap Type - Only for IML-Grease: NLGI - Only for IML-Grease: 2.5

Industry Specifications: DIN 51502 OGPF2.5K-20 ISO 12924 L-XB(F)CIB2.5

Performance level: Neutral

Sector(s) - For Businesses page: Cement, Construction, General Manufacturing, Paper & Pulp, Power Generation (coal), Power Generation (nuclear), RailRoad, Sugar, Surface Mining, Underground Mining